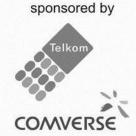

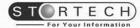

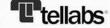

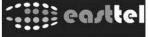

Bright Ideas 39

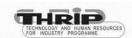

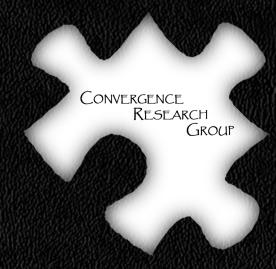

# A less attack-prone, Internet deployment of iLanga

Researcher: Courage Radu

Email: g11r3764@campus.ru.ac.za

Supervisor : M. Tsietsi

Co-Supervisor : A. Terzoli

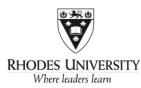

### **Outline**

- 1) Background
- 2) Motivation
- 3) Threats
- 4) Approach
- 5) Asterisk security
- 6) Conclusion
- 7) Possible extensions
- 8) Questions and answers

#### **Background**

- iLanga is an open computer based telecommunication system
- Objective of project is to have a securely deployed iLanga
- A guide with best security practices
- Developed a web based UI to easy up security administration

## Background

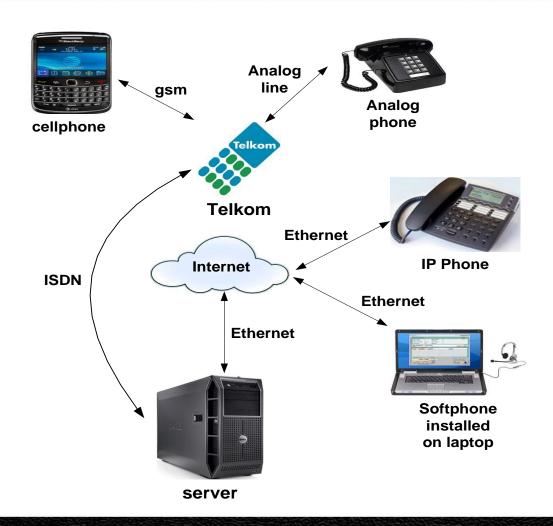

#### **Background**

- Ubuntu Linux operating system
- Asterisk software implementation of a PBX
- Kamailio proxy server for authentication
- MySQL database to store user information

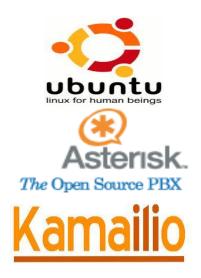

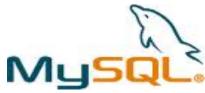

#### **Motivation**

- The system uses open source software
- The system can be deployed at tertiary institutions, small business enterprises, etc
- Affordable hardware extensions
- Security is not inherently enabled and configured by default

#### **Threats**

- Brute force attack password guessing
  - Session Initiation Protocol (SIP) brute force

[Nov 6 02:57:48] NOTICE[18681]: chan\_sip\_c:21687\_handle\_request\_register: Registration from "'9964" sip:9964@146.231.121.132>' failed for '85.14.178.21' - No matching peer found [Nov 6 02:57:48] NOTICE[18681]: chan\_sip\_c:21687\_handle\_request\_register: Registration from "'9965" sip:9965@146.231.121.132>' failed for '85.14.178.21' - No matching peer found

#### Root account brute force

June 16 12:16
Failed password for root from 95.141.193.46 about 40 attempts
Failed password for invalid user test from 95.141.193.46 3 attempts
Failed password for invalid user nagios 2 attempts
Failed password for invalid user postgres 2 attempts
Failed password for invalid user oracle 1 attempt

## **Threats**

#### ■ Toll fraud

unauthorised long distance calls

| "asterisk" <asterisk></asterisk> | SIP/91.223.89.51-00000003 | DAHDI/1-1 | Dial   | DAHDI/1/00251116610588 20 r |
|----------------------------------|---------------------------|-----------|--------|-----------------------------|
| "asterisk" <asterisk></asterisk> | SIP/91.223.89.51-00000006 | DAHDI/1-1 | Hangup |                             |
| "asterisk" <asterisk></asterisk> | SIP/91.223.89.51-00000009 | DAHDI/1-1 | Hangup |                             |
| "asterisk" <asterisk></asterisk> | SIP/91.223.89.51-0000000c | DAHDI/1-1 | Dial   | DAHDI/1/00251116612354 20 r |
| "asterisk" <asterisk></asterisk> | SIP/91.223.89.51-0000000f | DAHDI/1-1 | Hangup |                             |
| "asterisk" <asterisk></asterisk> | SIP/91.223.89.51-00000012 | DAHDI/1-1 | Dial   | DAHDI/1/005372042516 20 r   |
| "asterisk" <asterisk></asterisk> | SIP/91.223.89.51-00000015 | DAHDI/1-1 | Dial   | DAHDI/1/002204495134 20 r   |

#### Dos

service disruption

## Approach

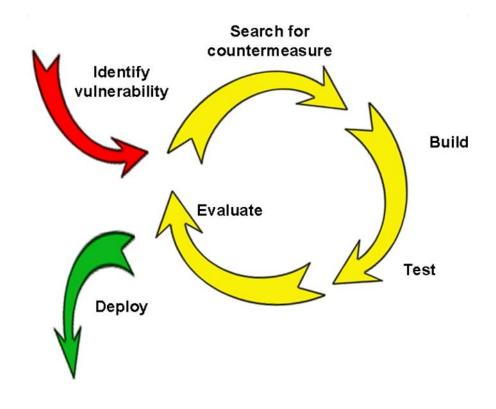

## **Preliminary phases**

- Current state-of-art of the system
  - documenting versions for each component
- Replicated the system
- Learning the system
  - how asterisk handles phone calls
  - how the components are integrated

#### **Asterisk security**

- Install Asterisk PBX as non-root
  - a remote security compromise should not be used to take over the entire machine
- Set the variable alwaysauthreject = yes
  - prevent attacker from scanning for valid usernames
- Change Session Initiation Protocol (SIP) default port 5060
  - change default port to any unused random port number

- Use public key authentication for SSH login
  - disable password authentication
- Secure dialplan
  - properly designed diaplan prevent tool fraud
  - well programmed dialplan will prevent dialplan injection
  - a secured default context will not cost the organisation

- Perl script
  - ban IP address with more than 6 wrong passwords

```
if ($line =~ m/\' failed for \'(.*?)\' - Wrong password/) {
19
              push (@failhost,$1);
20
21
          if ($line =~ m/\' failed for \'(.*?)\' - No matching peer found/) {
22
23
              push (@failhost,$1);
24
          if ($line =~ m/\' failed for \'(.*?)\' - Device does not match ACL/) {
25
26
              push (@failhost,$1);
27
          if ($line =~ m/\' failed for \'(.*?)\' - Peer is not supposed to register/) {
28
              push (@failhost,$1);
29
30
```

Perl script monitors DoS and password strength for legitimate users

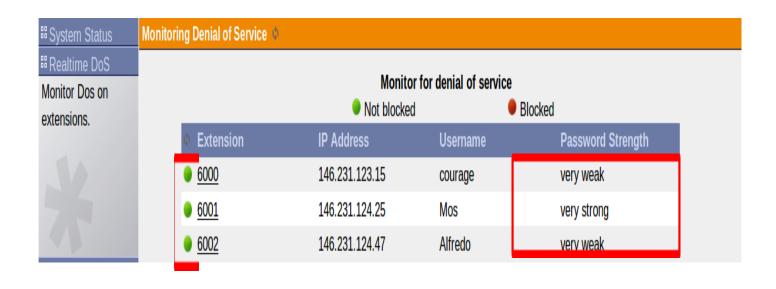

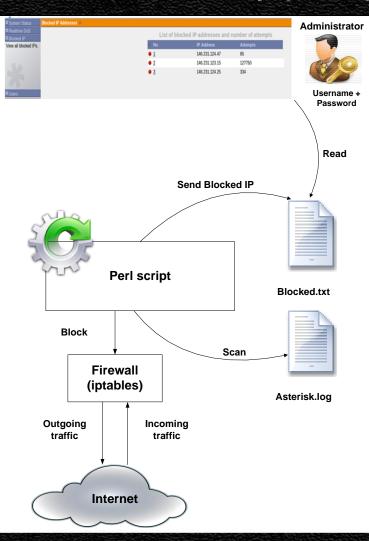

#### **Video Demonstration**

- Scenario an intruder want to enumerate usernames and crack passwords on iLanga
  - perl script is running in background
  - the administrator should view the blocked IP address via the browser

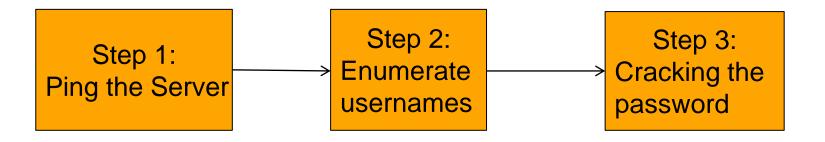

#### Results

- Intrusion prevention script effectively quarantines offending IP addresses
- Sipvicious tool can generate an average of 170 password attempts per second on Intel(R) Core(TM) i7 CPU @ 2.93GHz

#### Conclusion

- Open source software empower institutions and small organisations to deploy communication systems like iLanga
- iLanga brings different components together but we have to configure and enhance security features in it
- Create an image with necessary security features pre-enabled and distribute it to other institutions (UFH and NMMU)

#### **Possible extensions**

- Extension of the UI so that the administrator can view all security information.
- The security information is scattered everywhere within the system.
- The interface should be able to lighten the burden for non-linux experts.

## **Questions and Answers**

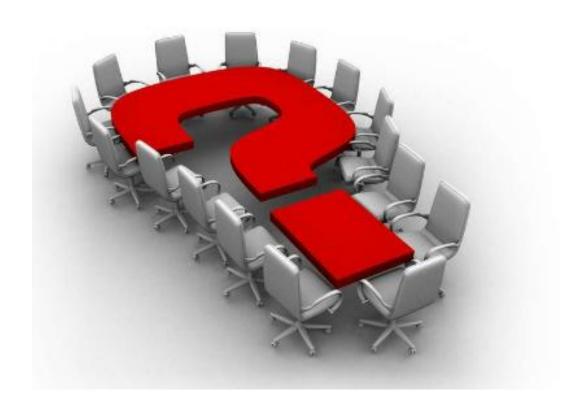